# Microsoft<sup>®</sup> Office Excel<sup>®</sup> 2013 *Roadmap*

### **www.CompuTrain.com**

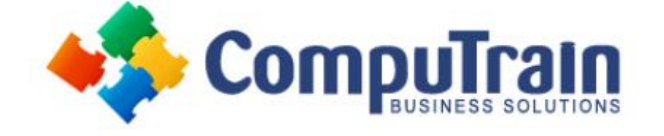

## **Answer these questions honestly!**

#### **Can You…?**

- Can you select adjacent and non-adjacent cells?
- Can you write a simple formula?
- Are you familiar with the Order of Operations?
- Can you use the Formula AutoComplete command to write a function?
- Have you ever used the Insert Function button to access the Function Library?
- Do you know the ways to navigate around a workbook?
- Do you use the AutoFill feature?
- Are you familiar with the new "Flash Fill" feature?
- Are you comfortable with absolute and relative references?
- Can you position cell contents where you want them?
- Can you manipulate the printouts you get in Excel?

#### **Can You…?**

- ◆ Can you customize the Ribbon and Quick Access toolbar?
- ◆ Are you able to create and use named ranges?
- ♦ Have you used Array functions before?
- ◆ Can you use Text and Logical functions to analyze your data?
- Do you know how to filter a list with multiple condition criteria?
- ◆ Do you use the sorting feature in Excel?
- ◆ Do you use conditional formatting to format a worksheet?
- ◆ Can you create simple charts?
- ◆ Are you able to customize your chart features?
- Can you create a Pivot Table?
- Can you filter your data using slicers?

 **No**

**Take Excel 2013 – Intermediate** *1-Day Course*

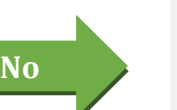

 **No Take Excel 2013 – Introduction** *1-Day Course*

# $\mathbf{M}$  and  $\mathbf{C}(\mathbb{R})$   $\Delta \mathbf{C}$  and  $\mathbf{C}(\mathbb{R})$   $\Delta \mathbf{C}(\mathbb{R})$  and  $\mathbf{C}(\mathbb{R})$   $\Delta \mathbf{C}(\mathbb{R})$   $\Delta \mathbf{C}(\mathbb{R})$ *Course Format ---------------------------------------------------------------------------------------------- Instructor-Led* Microsoft® Office Excel® 2013 **www.commaple.org**

### **www.CompuTrain.com**

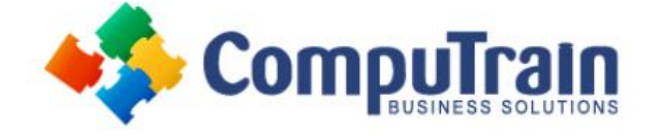

### **Answer these questions honestly!**

#### **Can You…?**

- Do you know how to use the Consolidate feature in Excel?
- Can you link your spreadsheets to each other and external sources?
- Can you create conditional formatting based on functions and formulas?
- Are you comfortable with the basics of macros?
- Do you know how to password protect your spreadsheets?
- Can you write LOOKUP functions easily?
- Can you combine (nest) functions?
- Can you troubleshoot invalid formulas?
- Do you know how to set up data validation on a cell?
- Have you created sparklines in your spreadsheets?
- Have you used Data Tables to determine potential outcomes?
- Have you used Goal Seek and Solver?
- Do you know how to add trend lines to your charts?

 **No**

**Take Excel 2013 – Advanced** *1-Day Course*